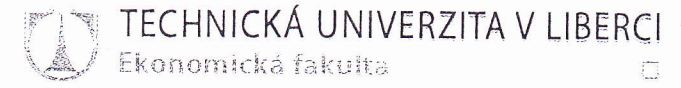

## POSUDEK OPONENTA DIPLOMOVÉ PRÁCE

Jméno diplomanta: BC. SIMONA WIXBAUEROVA

Název diplomové práce: ODLIŠNOSTI EÍZENÍ NATIADI II POVINĚ FINANTIJÍHO A MANAJEPLIKEHO UCETNICTUL

Jméno vedoucího diplomové práce: ING. PADANA HOJNA

Jméno oponenta diplomové práce: INC. TOMAS JANECEL

Oponent: - název firmy: TRW AUTOMOTIVE CZECH S.R.O.

> - pracovní zařazení: Ekonomický PENTEL **kontakt:**  $+420$   $481$   $354$   $300$

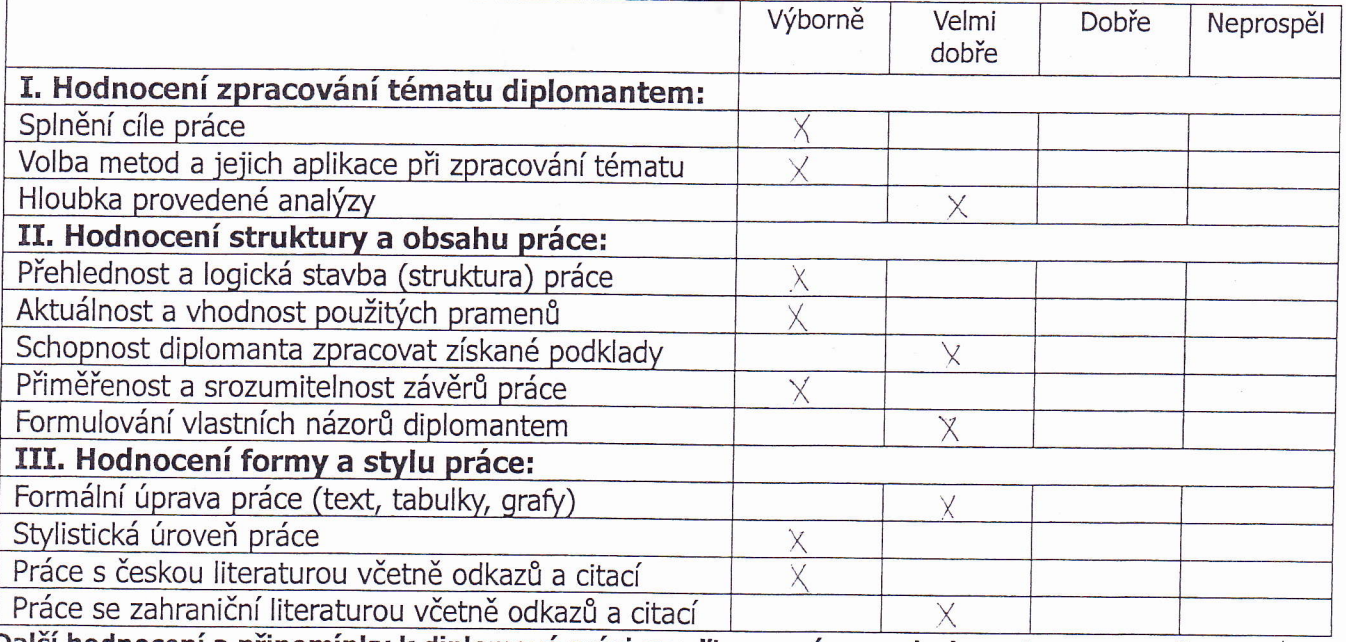

Další hodnocení a připomínky k diplomové práci uveďte, prosím, na druhou stranu posudku.

Tel.: +420 485 351 111 | Fax.: +420 485 352 229 | ef@tul.cz | www.cf.tyl.cz | lČ: 467 47 885 | DIČ: EZ

## Otázky k obhajobě diplomové práce:

1) U STREDICKA ALITOGALON DOSLO V ROCE 2010 K ZISKU DÍKY 15 MIL CEK-OSTATILY FINANTLY WNOGY VE M. A W. ETVETLETT - CO EPLISORILO TYTO UYWOCY COSTATIN FINANCU, NALLADY BYLY POWHE 4 tis. CELIZ

2) PLANULE SPOLECNOST AUTOCENTEUM BOULA SPOL. S R.O. DETAILNESST LALKULACE U STEEDISKA SEEVIS. RECP. CO BY MOHLO FIRME POMOCI ZPIESUIT WISLEDEY HOSPODYRNOSTI?

Práci doporučuji - nedoporučuji\* k obhajobě. (\*nehodící se škrtněte)

Diplomovou práci navrhuji klasifikovat stupněm: VRBORNE

**Datum:**  $155.1011$ 

Podpis opónenta diplomové práce

TECHNICKÁ UNIVERZITA V LIBERCI | Studentsk<br>Ekonomická fakulta | Voroněžská

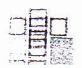

DIPLOMOVA PRACE ODLISUOSTI DILEUT NAKLADA V ROVINE FINANCNÍHO A MANAJERSKÉHO HOTTUICTVI" VELMI DOBRE POPISUSE VXUZITI SLEDOVALUI NALELADO PO STREDISCICH A LALKULACI VE FIRME ANTOCENTIUM BOULA SIDL, S. R.D.

V TEORETICKÉ CASTI JE ZPRACOVALIC PREHLEDNÉ A SPOZUPIITELNÉ JSOU VYSVĚTLENY USECHNY ZAKLADN, POSTY TYKASICI SE WALLADU A KALKYLACI.

VEASTI TYKAJÍCÍ SE VIUZITÍ MALAZERSKÉHO LICETNICTVÝ UE FIRMĚ AUTOCENTRUM BOLIRA JE PREHLEDUE POPSANO POROVIVANT ROCU 2009 A 2010, IACO EAKLAD SLOUZT DUE HLAVINT CTREDICKA SPOLECNOST 1: AUTOSALON A SEPUIS.

PRO LEPET POROVUANT EISKU 2009 A 2010 BX BXLO POTREBA DETAILNESI POROVUAT JEDWOTLIVÉ SKUPINY UKONNÝ VKKONANÝLY STREDISLEM SERVIS, ABY BYLO ZREJMÉ, JAKÉ TECHTO LIKONIA

U STREDICKA ANTOSALOI BY PAK BYLO DOBRE VRSUETLIT OSTATNÍ FINANILINÍ VÝLNOGY, KTERÉ ZMENILY U ROCE 2010 ZTRATU & 1. A. 2. CTURTLETI NAZISK U DRUHE POLOVINE ZOKU